# CSE 341 Winter 2019 Final

# **Please do not turn the page until 2:30.**

Rules:

- The exam is closed-book, closed-note, etc. except *both sides* of a 8.5x11in page.
- **● Please stop promptly at 4:20.**
- There are **152 points**, distributed **unevenly** among 7 multi-part questions.
- *● QUESTIONS VARY GREATLY IN DIFFICULTY. GET EASY POINTS FIRST!!!*
- The exam is printed double-sided, with pages numbered up to 23.

Advice:

- Read the questions carefully. Understand before you answer.
- Write down thoughts and intermediate steps so we can give partial credit.
- **● Clearly indicate your final answer.**
- **● WRITE CLEARLY. No partial credit for anything we can't read.**
- Questions are not in order of difficulty. **Answer everything.**
- If you have questions, ask.
- Relax. You are here to learn.

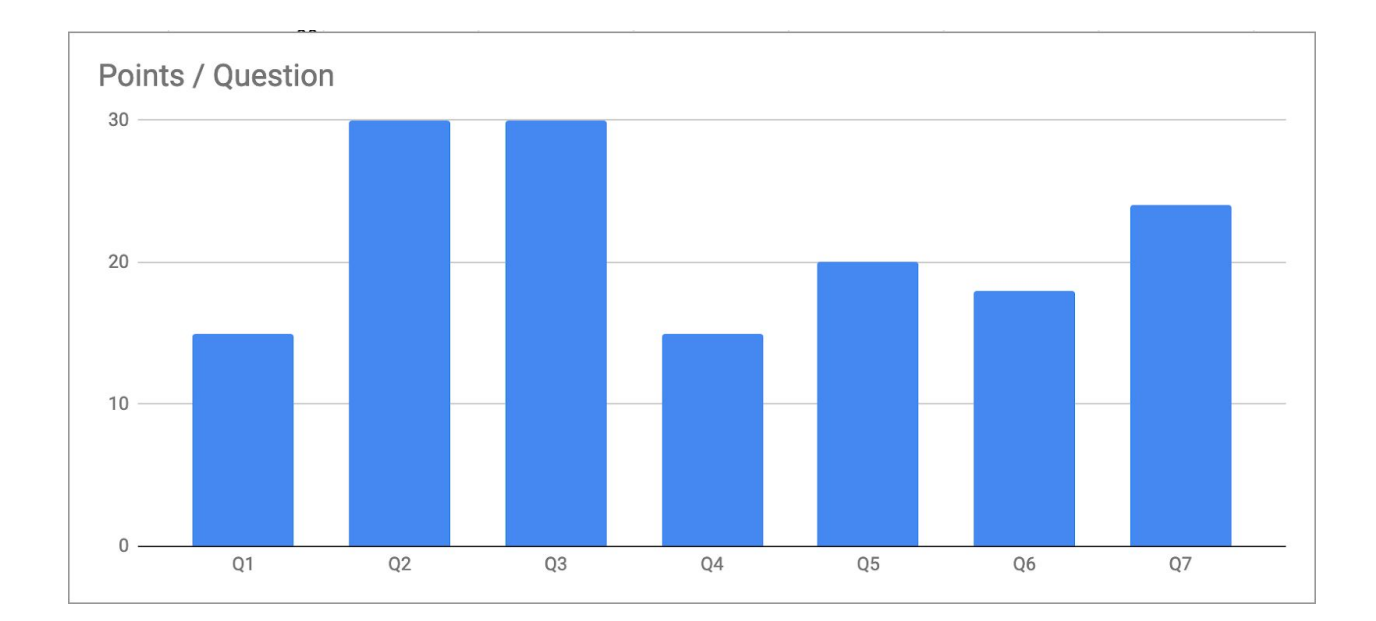

## **QUESTION 1 (15 points)** *(Racket Programming)*

## **(A)** What does the following program print?

```
; Note: println prints to the console, like in Java
(define x 1)
(define y 341)
(define f
   (let ([y x])
     (begin (println y)
            (lambda (z)
             (begin (set! x (+ x z))
                     x)))))
(println (f 1))
(println (f 2))
(println (f 3))
```

```
; write output below
```
#### **Solution**

- **1**
- **2**

**4**

**7**

**(B)** What is ans bound to after the following program executes?

```
(define (split l)
   (letrec ([loop (lambda (xs ys zs)
                     (if (null? xs)
                         (cons ys zs)
                         (loop (cdr xs) zs (cons (car xs) ys))))])
     (loop l null null)))
(define ans (car (split (list 1 2 3 4)))
```
ans = \_\_\_\_\_\_\_\_**'(3 1)**\_\_\_\_\_\_\_\_\_\_\_\_\_\_\_\_\_\_\_\_\_\_\_\_\_\_\_\_\_\_\_\_\_

#### **(C)** What does the underlined expression evaluate to?

```
(define-syntax binary-search
   (syntax-rules ()
     [(binary-search (node left right))
      (struct left (node right x))]))
(binary-search (+ x y))
(define y (x 1 2 3))
(+ (x-+ y) (x-x y))
```

```
Result of underlined expr = \qquad \qquad \qquad 4
```
## **QUESTION 2 (30 points)** *(Streams)*

Recall that a stream is a thunk that returns a pair where the  $cdr$  is a stream.

**(A)** Write a Racket function incrementor which takes two arguments, x and f. You can assume  $f$  is a function which takes two arguments. incrementor should return a stream where the nth value (starting at 1) is the result of calling  $f$  with first argument x and second argument n. *Our sample solution is 4 lines.*

For example:

)

 $(incrementor 3 (lambda (x n) (+ x n)))$ 

Should return a stream whose first five values will be: 4, 5, 6, 7, 8

```
(define (incrementor x f)
   (define (helper n)
     (lambda () (cons (f x n) (helper (+ n 1)))))
   (helper 1)
```
**(B)** Write a Racket function slicer whose first argument s is assumed to be a stream and whose second argument  $n$  is assumed to be a positive integer ( $> 0$ ). It should return a stream that consists of every nth element of s. *Our sample solution is 7 lines.*

For example:

)

```
(slicer (incrementor 3 (lambda (x n) (+ x n)) 2)
```
Should return a stream whose first three values are: 5, 7, 9

It does not matter when you choose to evaluate the passed in stream s, so long as the resulting stream is correct.

```
(define (slicer s n)
    (define (helper s x)
      (if (= x 1)
     (lambda () (cons (car (s)) (helper (cdr (s)) n)))
    (helper (cdr (s)) (- x 1))))
   (helper s n)
```
)

**(C)** Define multiple-streams to be a "stream of streams" where the nth stream (starting at 1) of  $multiplee-streams$  is another stream containing every multiple of  $n$ , starting at n.

Use only incrementor and slicer from parts (A) and (B) above, numbers, variables, +, and lambda. *Our sample solution is 4 lines.*

For example, the first element of multiple-streams should be a stream of all multiples of 1:

1, 2, 3, 4, 5, …

The second element of multiple-streams should be a stream of all multiples of 2:

2, 4, 6, 8, 10, …

(define multiple-streams

```
 (incrementor
   (incrementor 0 (lambda (x n) (+ x n)))
  slicer)
```
**(D)** After evaluating the following code, assuming parts (A - C) work correctly, what is foo bound to?

(define foo (\* (car ((cdr ((cdr ((car ((cdr (multiple-streams)))))))))) (car ((cdr ((car ((cdr ((cdr (multiple-streams))))))))))))

foo = **36**

#### **QUESTION 3 (30 points)** *(MUPL Interpreter)*

Consider the following subset of the MUPL interpreter from homework. In this question we will consider a new feature: a subtract struct for subtracting two int expressions.

```
(\text{struct var} (string)) ;; a variable, e.g., (var "foo")
(struct int (num)) ;; a constant number, e.g., (int 17)
(struct add (e1 e2)) ;; add two expressions (e1 + e2)(struct ifnz (e1 e2 e3)) ;; if not zero e1 then e2 else e3
(struct mlet (var e body)) ;; a local binding (let var = e in body)
(struct subtract (e1 e2)) \qquad ;; subtract e2 from e1 (e1 - e2)
(define (envlookup env str) ...)
(define (eval-under-env e env)
 (cond [(var? e) ...]
      [(int? e) ...]
       [(add? e) ...]
       \lceil (ifnz? e) \ldots]
       [(mlet? e) ...]
       [(subtract? e) ...]
      [#t (error (format "bad MUPL expression: ~v" e))]))
 (define (eval-exp e) (eval-under-env e null))
```
- An int evaluates to itself and a var evaluates to the value it is bound to in the environment.
- $\bullet$  An add evaluates its subexpressions and, assuming they evaluate to  ${\tt ints}$ , produces the int that is their sum. Gives the error "MUPL addition applied to non-number" if not given two ints.
- For (ifnz e1 e2 e3), e1 is first evaluated to a value  $v$ . If v is an int not equal to 0, then the result is evaluating e2. If  $\rm v$  is 0, then then the result is evaluating e3. If  $\rm v$ does not evaluate to an int, then gives the error "MUPL ifnz applied to non-number".
- An mlet evaluates its first subexpression to a value  $\nu$ , then evaluates the second subexpression in an environment extended to map the given name to  $v$ .
- A subtract is just like an add, but it subtracts instead of adding.
- Interpreting anything else gives the error "bad MUPL expression:  $\sim v$ " where " $\sim v$ " is replaced by whatever was passed into the interpreter.

**For each sub-problem, consider a buggy subtract implementation, and give the result bound to foo after evaluating this:**

```
(define foo (eval-exp (subtract (add (int 15) (int 8)) (int 26))))
```
*(Write the MUPL error message from the previous page if it raises an error in the interpreter, "exception" if it raises a Racket exception, and "does not halt" if it theoretically runs forever)*

```
a) [(subtract? e) (let ([v1 (eval-under-env (subtract-e1 e) env)]
                         [v2 (subtract-e2 e)])
                       (eval-under-env (add v1 (- (int-num v2))) env))]
```
Result: **bad MUPL expression: -26 Note that when "-26" is passed into add, it is evaluated, which is why we get this instead of the error for non-int in add.**

```
b) [(subtract? e) (let ([v1 (subtract-e1 e)]
                        [v2 (eval-under-env (subtract-e2 e) env)])
                       (int (- (int-num (eval-under-env (add v1 v2) env))))
```
Result: **(int -49)**

```
c) [(subtract? e) (eval-under-env
                    (add (subtract-e1 e)
                          (subtract (int 0) (subtract-e2 e))) env)]
```
Result: **Does not halt**

```
d) [(subtract? e) (let ([v1 (subtract-e1 e)] [v2 (subtract-e2 e)])
                  (eval-under-env
                     (ifnz v2
                           (add (int (-1)))(subtract v1 (add (int (- 1)) v2)))v1) env))]
```
Result: **(int -3) We also accepted "Does Not Halt" because the wording of the question was misleading. Theoretically, this does run forever, just not with the provided input. The question made it sound like if it could, for some input, run forever, you should write "does not halt."**

```
e) [(subtract? e) (eval-under-env
                   (mlet "a" (subtract-e1 e)
                     (mlet "b" (subtract-e2 e)
                       (int (- (int-num (var "a"))))(int - num (var "b"))))))) env)]
```
Result: **exception (Specifically we try to get the int-num for a var struct.)**

f) Write a subtract branch for the interpreter that works as described above. Do not worry about giving an error if not given two ints.

```
[(subtract? e)
    (let ([v1 (eval-under-env (add-e1 e) env)]
          [v2 (eval-under-env (add-e2 e) env)])
           (int (- (int-num v1) (int-num v2))))
]
```
#### **QUESTION 4 (15 points)** *(Ruby Subclasses)*

Consider a simple Calculator class which stores the "current result" in instance variable @val and supports addition and subtraction:

```
class Calculator
   attr accessor :val
   def initialize(val)
       Qval = valend
   def add(val)
       Qval = Qval + val@val
   end
   def subtract(val)
       Qval = Qval - val@val
   end
end
```
On the following page, implement a subclass CalculatorUndo which provides an undo method. undo should return the current value of @val and restore @val to its previous value. You may ignore the case that calls undo when there are no operations to undo. Please follow good OOP style and use calls to super as appropriate.

For example:

```
c = CalculatorUndo.new(5) # initially, @val = 5
c.add(4) \# now \thetaval = 9
c.subtract(7) \# now \thetaval = 2
c.add(9) \# now @val = 11
c.undo # returns 11, now \text{eval} = 2c.undo # returns 2, now \text{eval} = 9
```

```
class CalculatorUndo < Calculator
def initialize(val)
 super
 @history = Array.new
end
def add(val)
 @history.push @val
 super
end
def subtract(val)
 @history.push @val
 super
end
def undo
 old = @val
 @val = @history.pop
 old
end
```
end

## **QUESTION 5 (20 points)** *(OOP, Mixins, and Porting)*

A *path* is a sequence of moves. Consider the following Ruby code to represent single-move paths in directions East, West, North, and South as well as multi-move paths (ComboPath) which append two paths:

```
class Path
 def deltaX
   0
 end
 def deltaY
   \bigcircend
 def deltaXY
   [deltaX, deltaY]
 end
end
class E < Path
 def deltaX
   1
 end
end
class W < Path
 def deltaX
   -1end
end
                                    class N < Path
                                      def deltaY
                                        1
                                      end
                                    end
                                    class S < Path
                                      def deltaY
                                        -1
                                      end
                                    end
                                    class ComboPath < Path
                                      def initialize (p1, p2)
                                       Qp1 = p1Qp2 = p2end
                                      def deltaX
                                        @p1.deltaX + @p2.deltaX
                                      end
                                      def deltaY
                                        @p1.deltaY + @p2.deltaY
                                      end
                                    end
```

```
p = ComboPath.new( W.new,
       ComboPath.new( W.new,
         ComboPath.new( N.new,
           ComboPath.new( N.new, E.new ))))
```
pos = p.deltaXY;

**(A)** What is pos bound to in the code above?

## **[-1, 2]**

As we saw in lecture, Ruby's Enumerable mixin adds many useful methods in terms of the underlying class's each method. each takes no regular arguments and a block that takes a single argument.

The code below adds each method definitions for Path and ComboPath objects, ensuring that if  $p$  is an instance of Path, then  $p$ . each calls its block argument on all the single-move paths in  $p$  in order. (In order!)

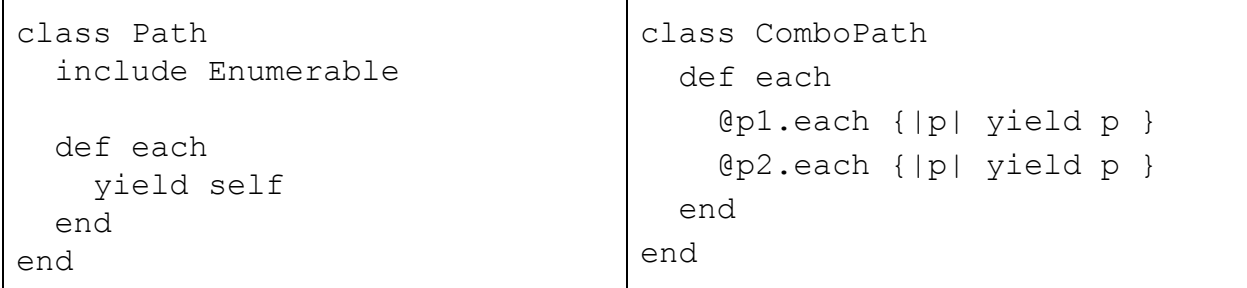

**(B)** Use each to implement a Path method allPrefixes which produces an array of all the prefixes of a path. For example, given the definition of  $p$  above:

p.allPrefixes

Should return an array with all the prefixes of  $p$ , i.e., an array equivalent to:

```
[ W.new
, ComboPath.new( W.new, W.new )
, ComboPath.new( W.new,
     ComboPath.new( W.new, N.new ))
, ComboPath.new( W.new,
     ComboPath.new( W.new,
       ComboPath.new( N.new, N.new )))
, ComboPath.new( W.new,
     ComboPath.new( W.new,
       ComboPath.new( N.new,
         ComboPath.new( N.new, E.new ))))
]
```
Remember that Ruby arrays provide methods like size to get the number of elements, push to add an element to the end of an array, and indexing from -1 to get the last element of an array. *Our sample solution is 10 lines.*

```
class Path
   def allPrefixes
     paths = []
     each do |p|
       if paths.size == 0 then
         paths.push p
       else
         q = paths[-1]
         paths.push (ComboPath.new(q, p))
       end
     end
     paths
   end
end
```
**(C)** Add method definitions (indicate what classes you are adding them to—it can be a single method added to a single class) such that if  $<sub>P</sub>$  is an instance of any subclass of</sub> Path, then p. furthestWest returns the smallest "deltaX" value reached by any prefix of p. Note that for the definition of p above, p. furthest West should return -2.

#### **class Path**

```
 def furthestWest
     min = nil
     allPrefixes.each do |p|
       if min.nil?
         min = p.deltaX
       else
         min = [min, p.deltaX].min
       end
     end
     min
   end
   # alternate
   def furthestWest
     allPrefixes.map {|p| p.deltaX}.min
   end
end
```
#### **QUESTION 6 (18 points)** *(Type Systems)*

A type system is **sound** if it accepts (can type check) *only* programs that will never have any runtime type mismatch errors. That is, a sound type system may reject programs which are actually safe.

Conversely, a type system is **complete** if *all* programs that never have any runtime type mismatch errors are always accepted. That is, a complete type system may accept programs that are not safe.

For each part below, indicate whether the proposed type system is Sound, Complete, Both, or Neither. You do not need to explain your answers.

(a) A type system that rejects all programs

**Sound. If a type system rejects all programs, then it won't accept any unsafe programs**

(b) A type system that accepts all programs

**Complete. As a converse to (a), if you accept all programs you accept all safe programs**

(c) Java's type system extended to allow any two types to be subtypes of each other

**Complete. This is actually the same as (b), because of the rule that if A is a subtype of B and e has type A, then e has type B. Then since anything is a subtype of anything else, this means all expressions have all types. When you're dealing with subtyping, types aren't unique!**

(d) A type system for Racket which rejects  $(+ 1 (list 1))$  but accepts all other programs

**Complete. Racket already accepts all bug-free programs, and excluding a buggy program doesn't change that.**

(e) SML's type system extended so that  $1 +$  (if false then [1] else 1) has type int

**Sound. As a converse to the above, allowing SML to accept a program without any bugs will preserve soundness**

- (f) Consider a small Racket-like programming language with  $+, if, \#f,$  integer constants, and one-argument lambdas. Its type system has the following rules:
	- (i) The (only) types are **bool**, **int**, and **fun**
	- (ii)  $\#t$  and  $\#f$  have type **bool**
	- (iii) Any integer constant has type **int**
	- (iv) If  $e1$  and  $e2$  have type int, then the expression  $(+ e1 e2)$  has type int
	- (v) If  $e1$  has type **bool** and there's some type T such that  $e2$  and  $e3$  both have type *T*, then the expression (if e1 e2 e3) has type *T*.
	- (vi) The expression (lambda (*x*) e) has type **fun** for any variable *x*.
	- (vii) If  $f$  has type fun and there's some type  $T$  such that  $e$  has type  $T$ , then  $(f \ e)$  has type  $T$ .
	- (viii) All programs which can't be typed by the above rules are rejected.

#### **Neither.**

```
This language is incomplete since it rejects (+ 1 (if #t 1
#t)), which will still execute without bugs.
It's unsound because of the function application typing
rule: the function (lambda (x) #t) has type fun, and 1 has
type int, so ((lambda (x) #t) 1) has type int. But then (+
1 ((lambda (x) #t) 1)) will be given type int (and so
accepted) even though it evaluates to (+ 1 #t), which is an
error.
```
## **QUESTION 7 (24 points)** *(Subtyping)*

Consider a language like in lecture containing (1) records with mutable fields, (2) higher-order functions, and (3) subtyping.

Recall that a subtyping relationship is sound if it would not allow a program to type-check that could then try to access a field in a record that did not have that field.

**(A)** Indicate T if the proposed subtyping is sound, otherwise indicate F. You do not need to explain your answers.

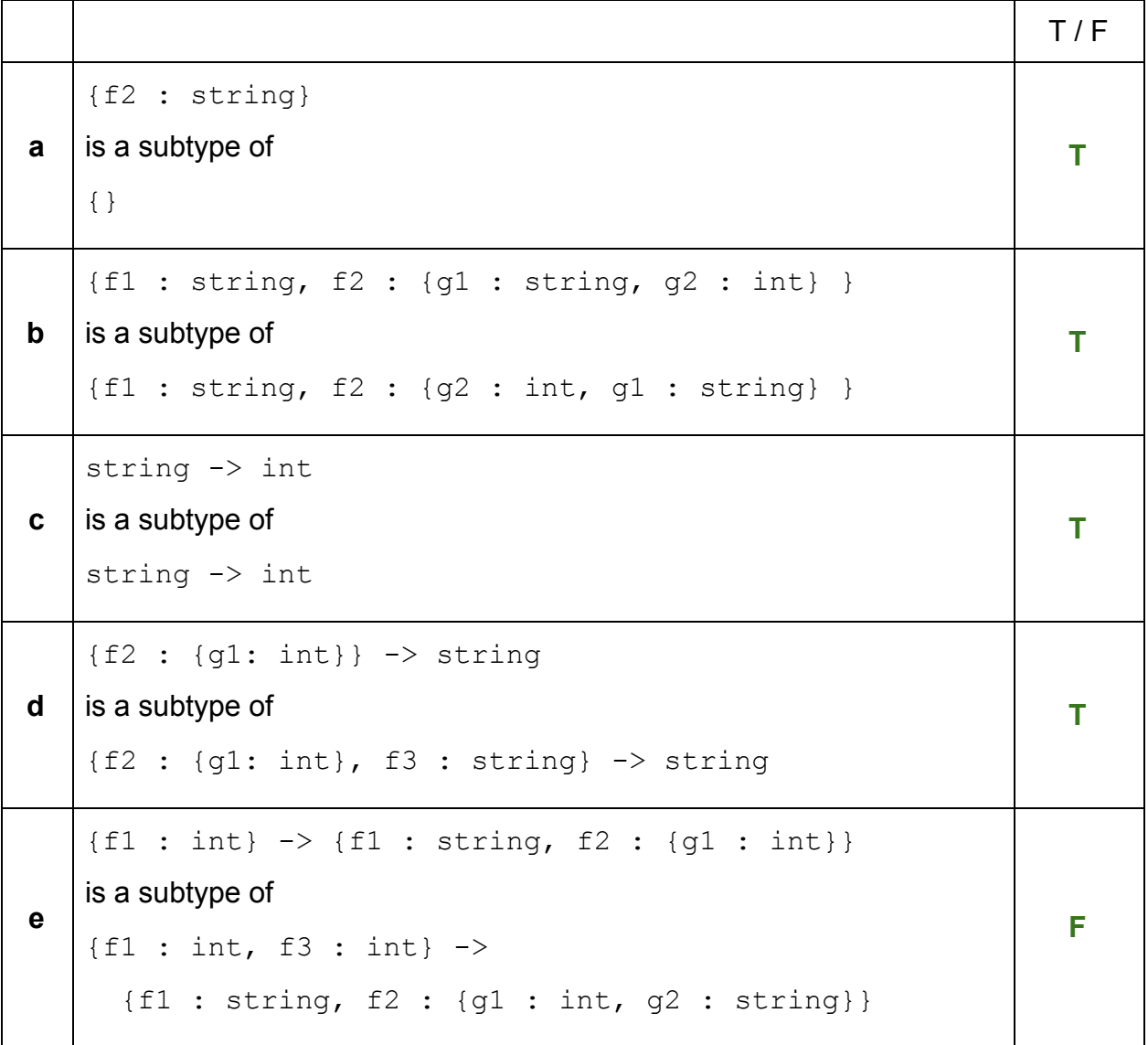

**f** {f1 : int}  $\rightarrow$  {f1 : string, f2 : {g1 : int, g2: string}} is a subtype of  ${f1 : int, g3: string} \rightarrow$ {f1 : string, f2 : {g1 : int}}

**(B)** Assume we change the language so that only fields of type int and string are mutable, i.e., it is impossible to change the value of fields containing records.

Which, of your answers to part A change (check any that change)?

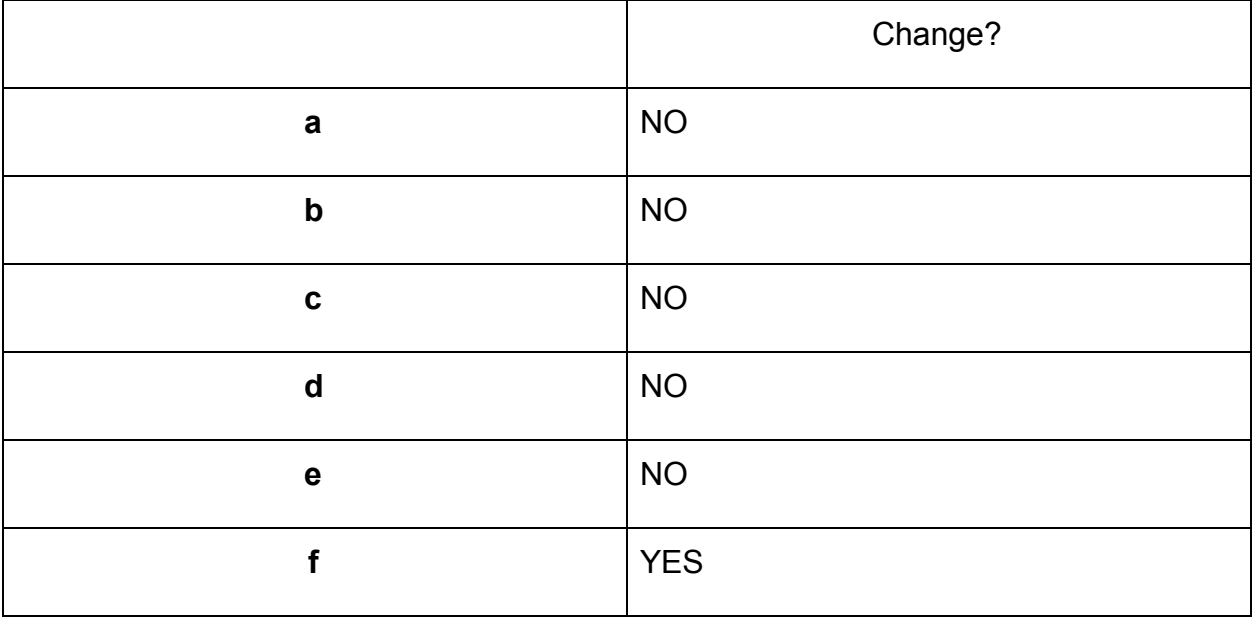

**F**

#### **Extra Credit**

#### **EC1)** Consider the following code

```
(struct sml (functional style) #:transparent #:mutable)
(define (typecheck! x)
 (if (null? x) null
       (let ([h (car x)])
         (begin
           (set-sml-style! h (- 2 (sml-style h)))
          (cons h (typecheck! (cdr x))))))
```
Fill in the blank so that all calls to equal? in the following program will return #t

(define djg

```
(let ([x (sml 0 0)]) (list x x))
; a student also came up with the following
; (begin (set! typecheck! (lambda (x) x))
; (list (sml 0 0) (sml 0 0)))
```
)

```
(equal? (sml-style (car djg)) 0)
(equal? (sml-style (car (cdr djg))) 0)
(typecheck! djg)
(equal? (sml-style (car djg)) 0)
(equal? (sml-style (car (cdr djg))) 0)
```
**EC2)** Fill in the blanks to make this program evaluate to "racket"

```
; S takes in function f and g and an argument x
; and applies the function (f x) to (g x)(define S
   (lambda (f g x)
    ((f x) (g x)))(define K
   (lambda (x)
    (lambda (y) x)))(let ([a ____________(lambda (x) "racket")_____________________]
       [b ____________null______________________________________])
; you can also bind a to (lambda (x) x) and b to "racket"
   (S (K a)
      (K b)
      (S K K b)))
```
**EC3)** What variables must be previously defined for the following program to run? Include no more variable names than necessary.

```
(define-syntax by
   (syntax-rules (sally)
    [(by a (t (sally) c)) (c a a t)](define-syntax sea-shells
   (syntax-rules (the)
     [(sea-shells (the sea-shore) sally seas)
      (let ([sea-shore 2] [seas 5])
       (+ seas sally))))
```

```
(by (the sea-shore)
     (sells (sally)
           sea-shells))
```
**The only variable you need to define is the. After expanding the by macro, we get (sea-shells (the sea-shore) (the sea-shore) sells), and then expanding sea-shells gives us (let ([sea-shore 2] [sells 5]) (+ sells (the sea-shore)))**